## **Q&A from Webinar on August 2, 2017**

## **How to Leverage the Toastmasters Lead Management (TLM) System**

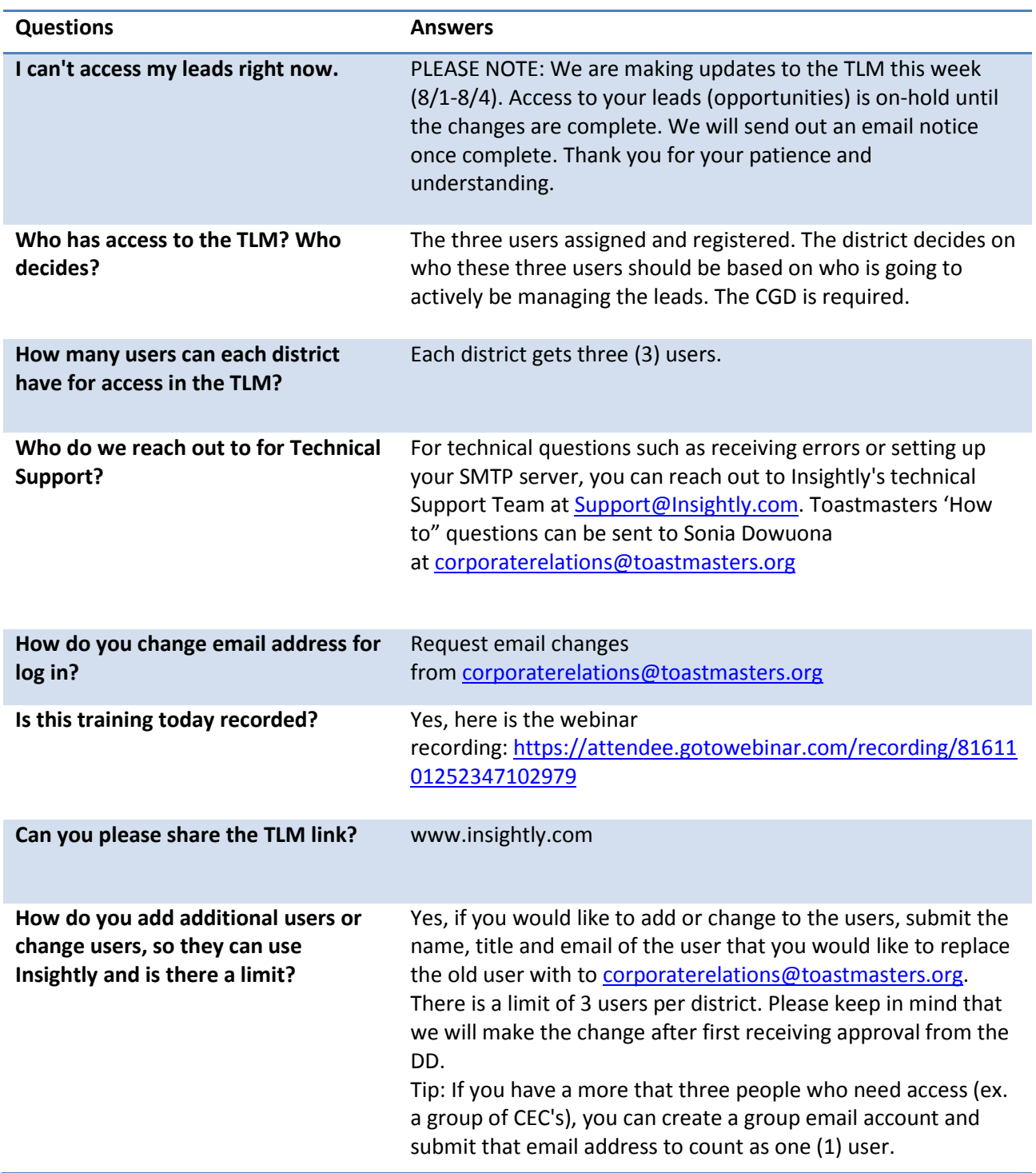

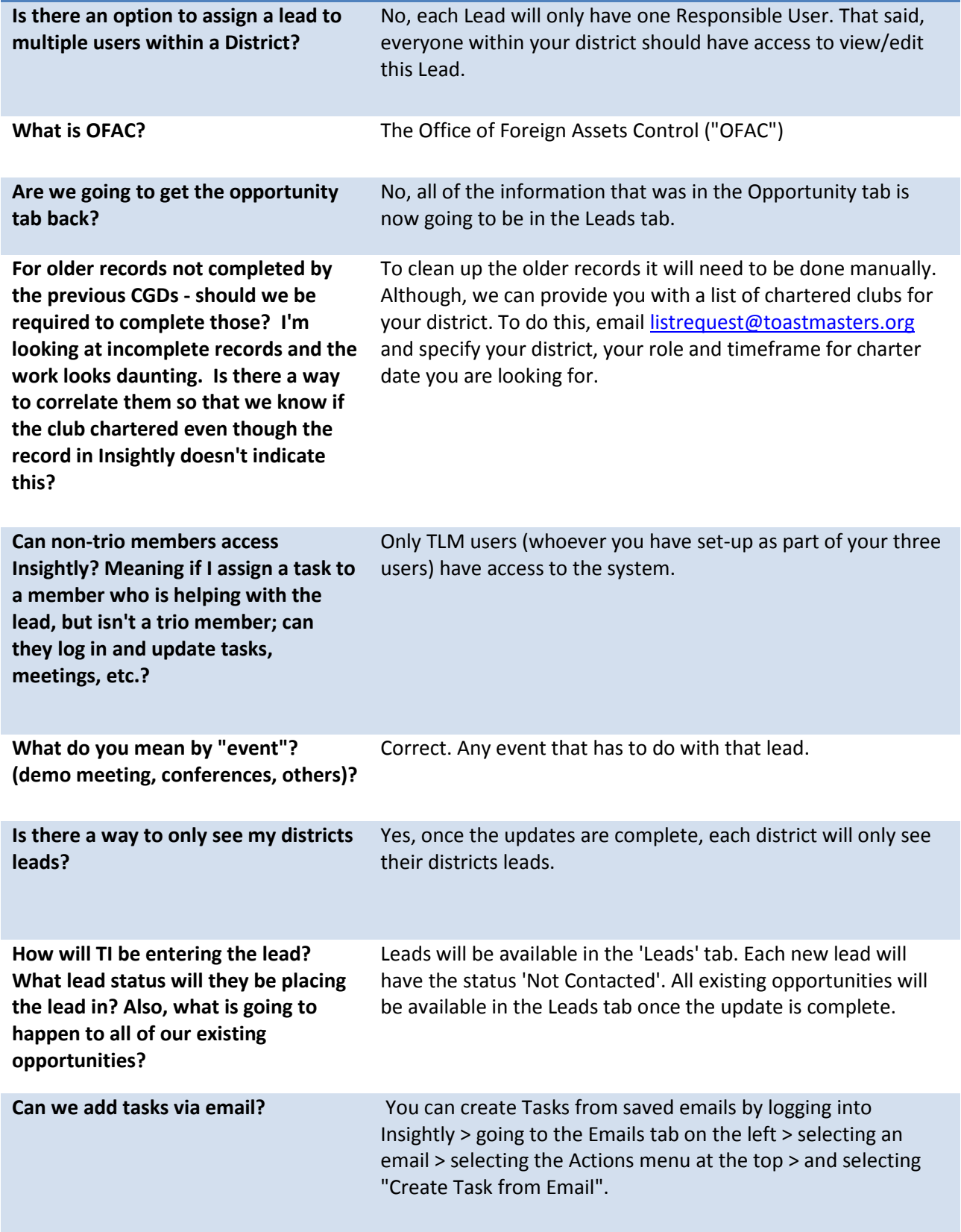

ц

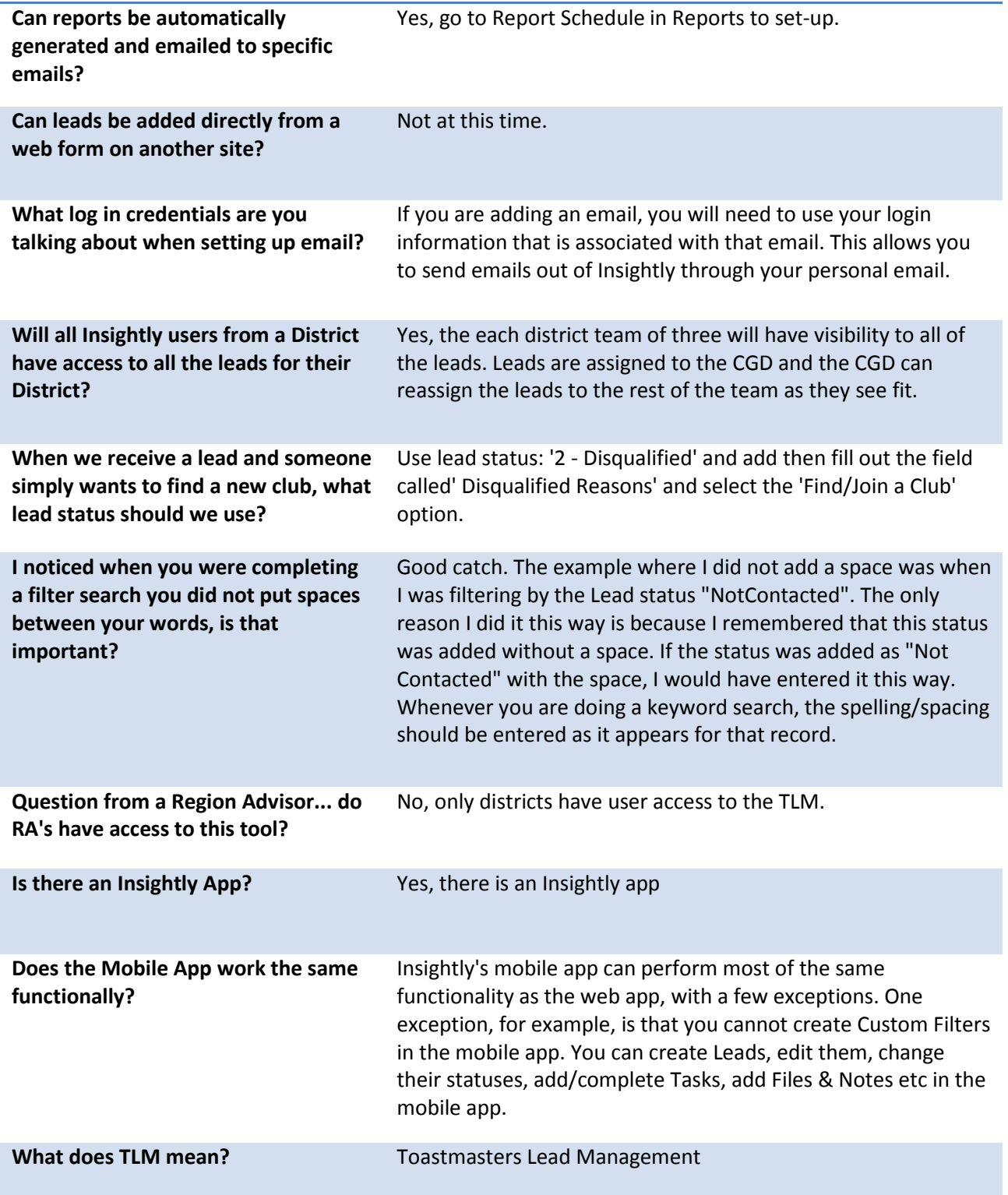